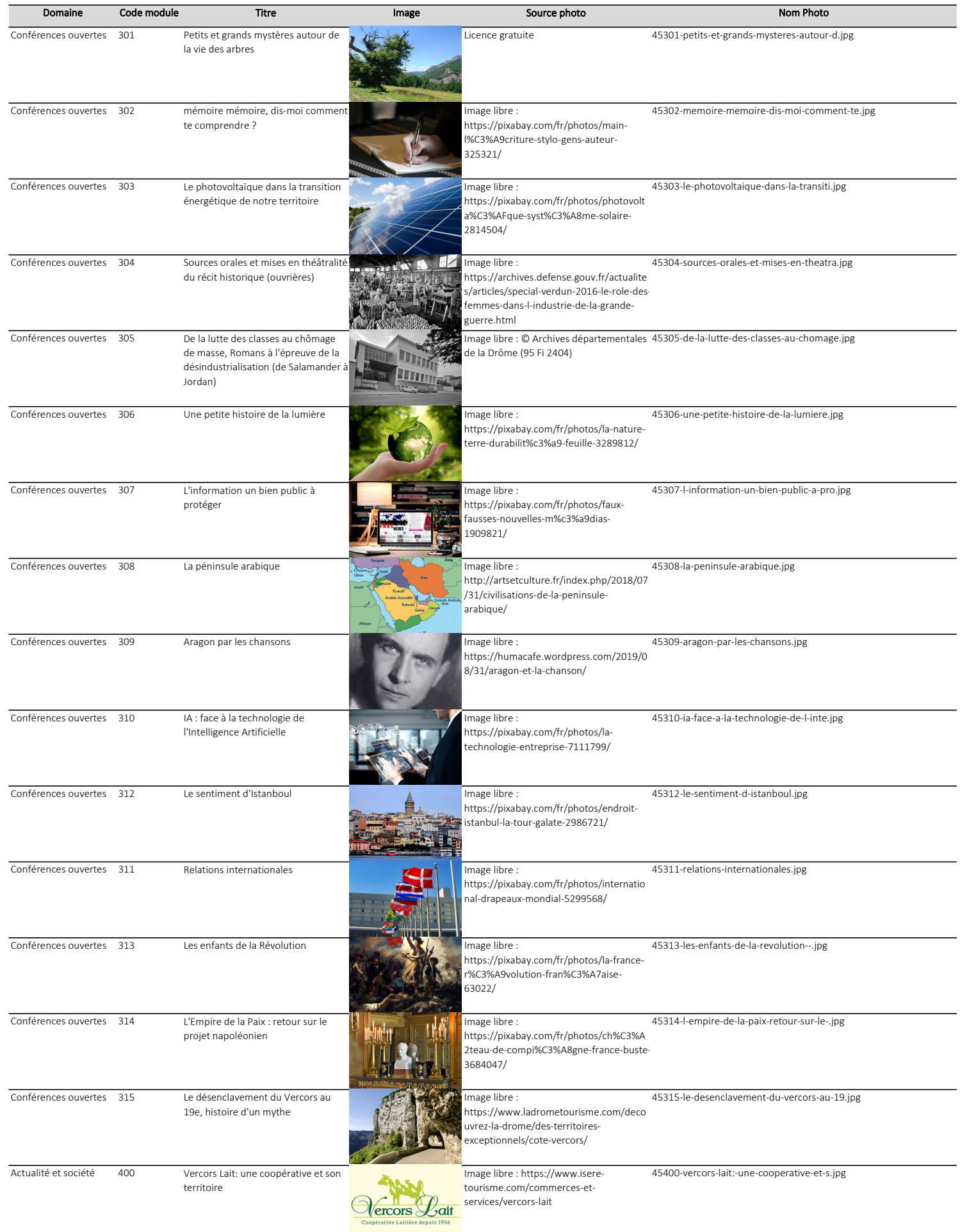

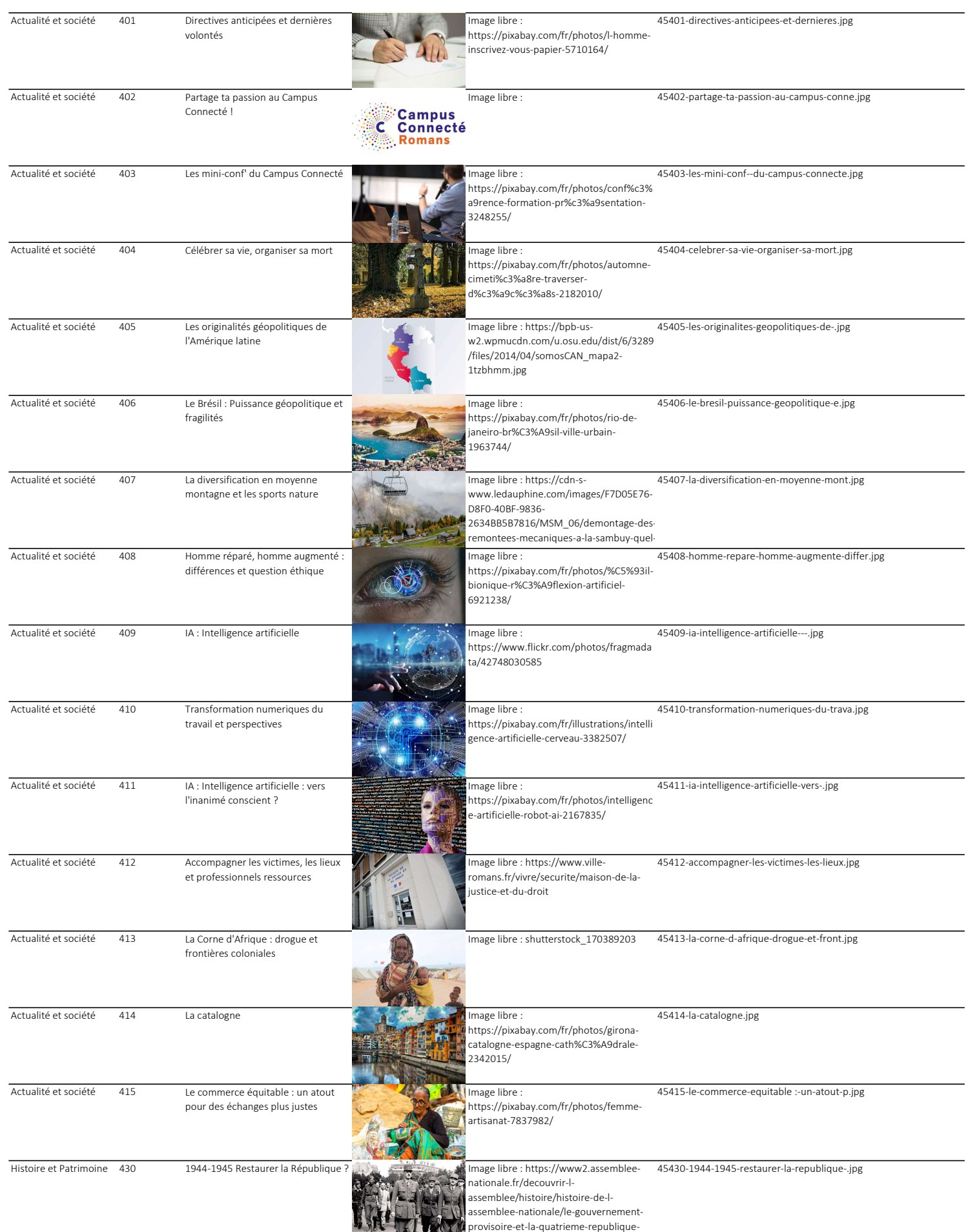

1944-1958

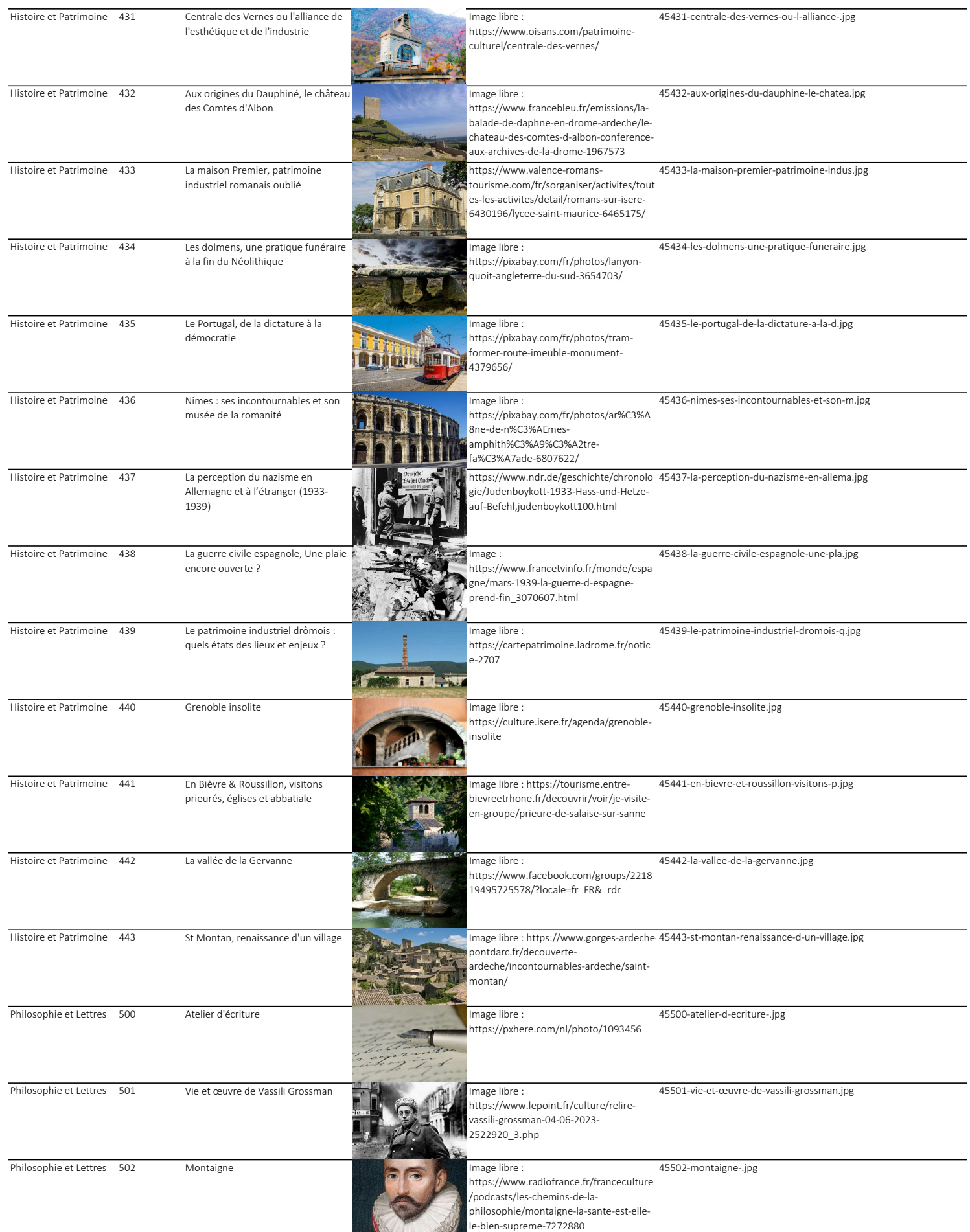

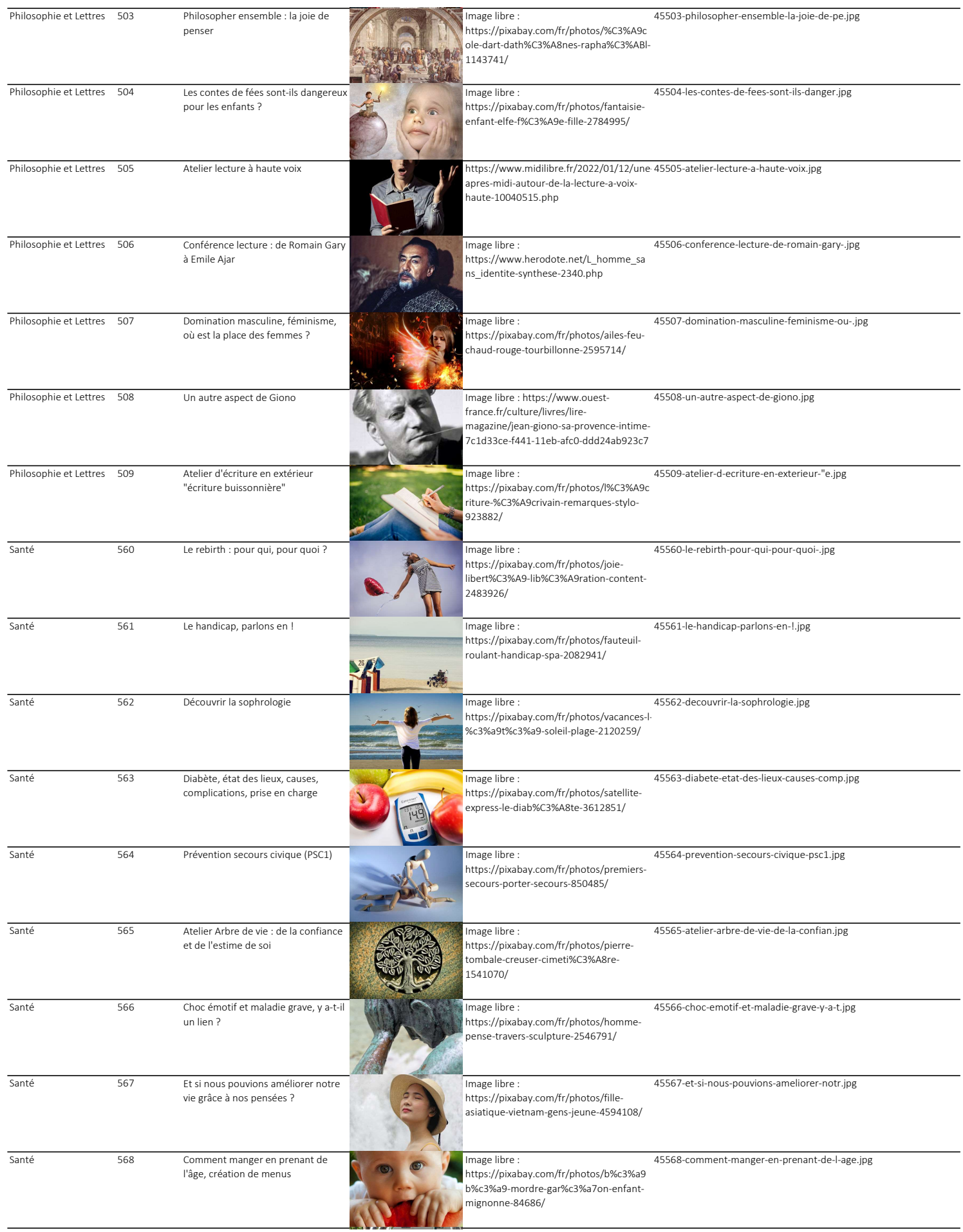

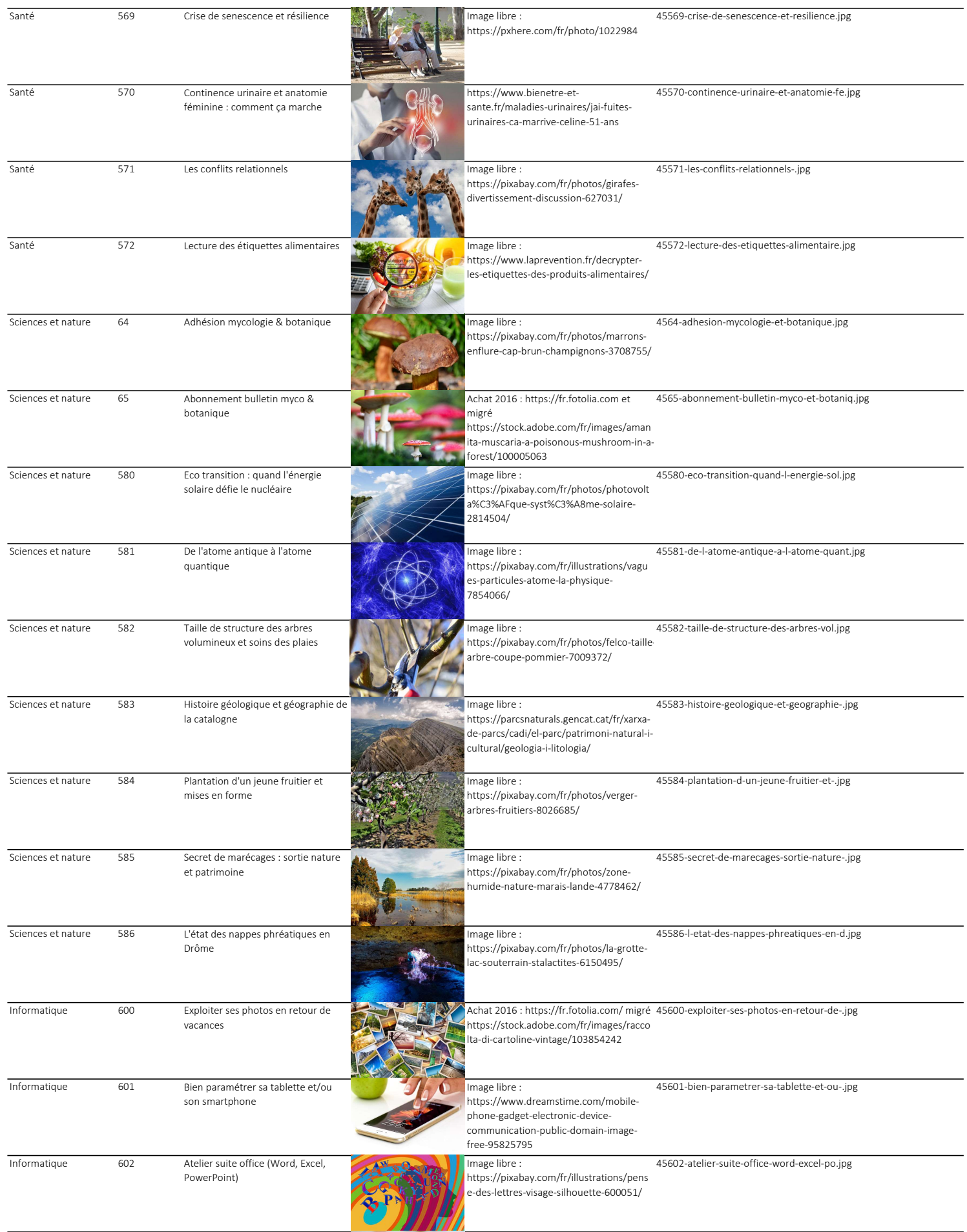

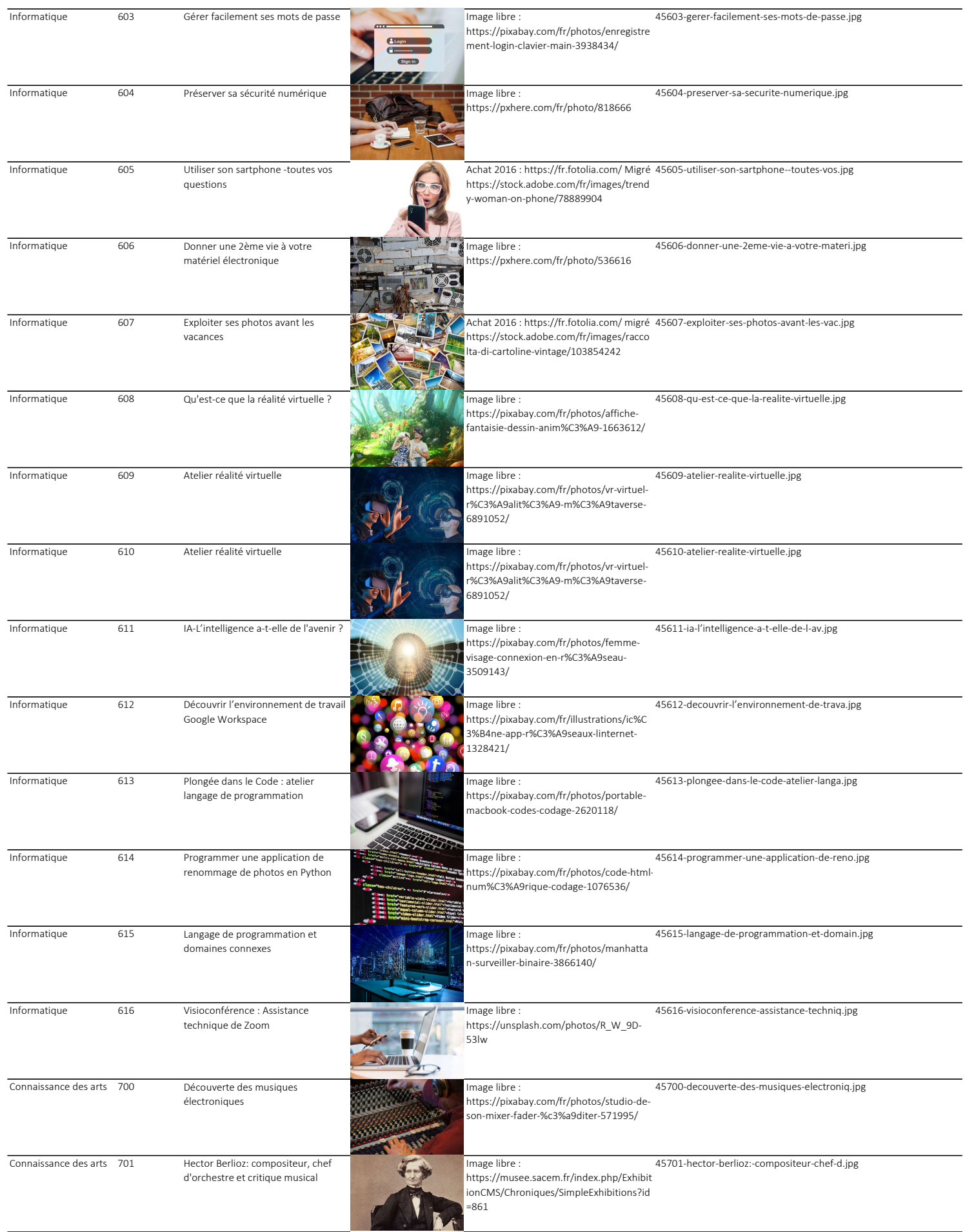

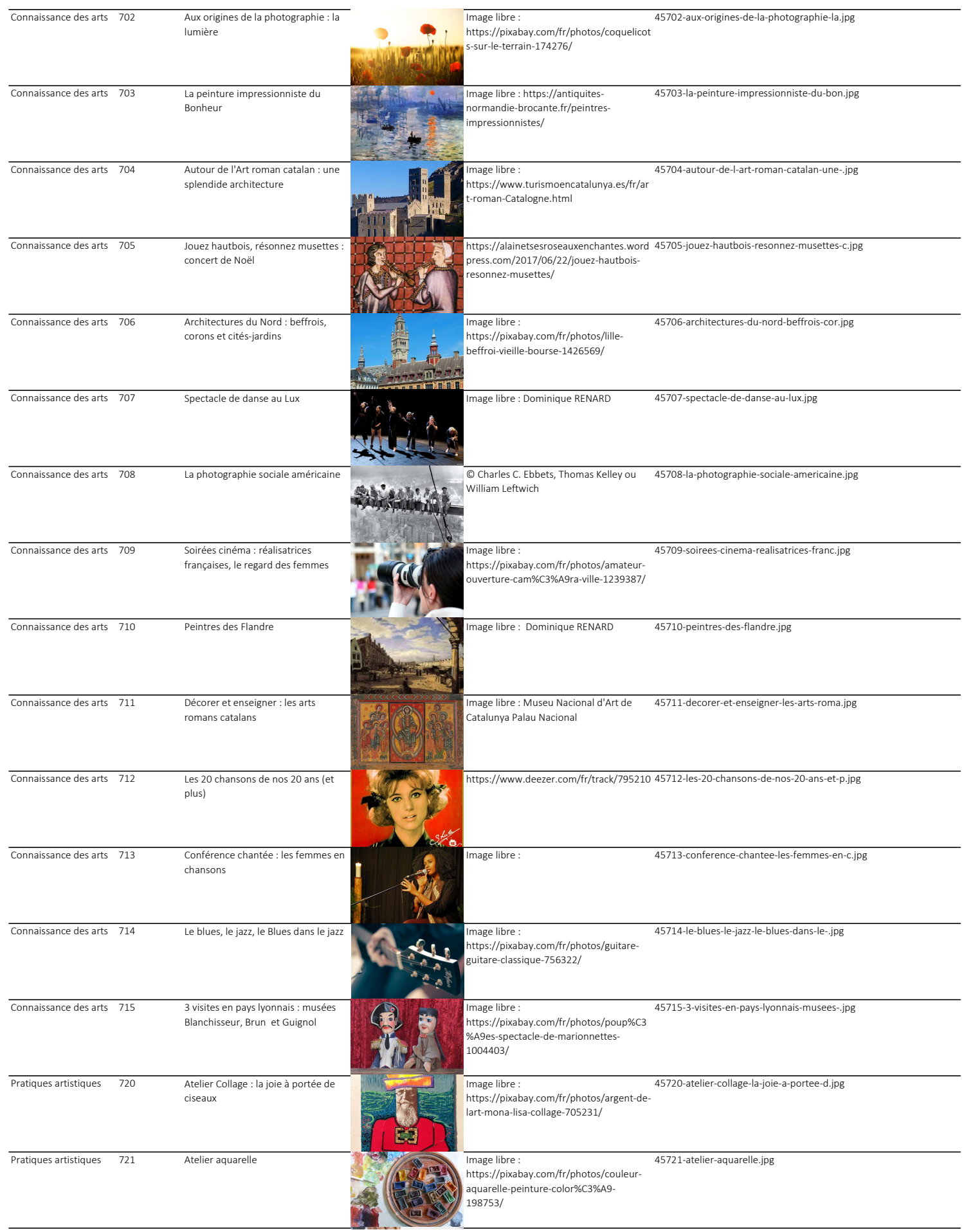

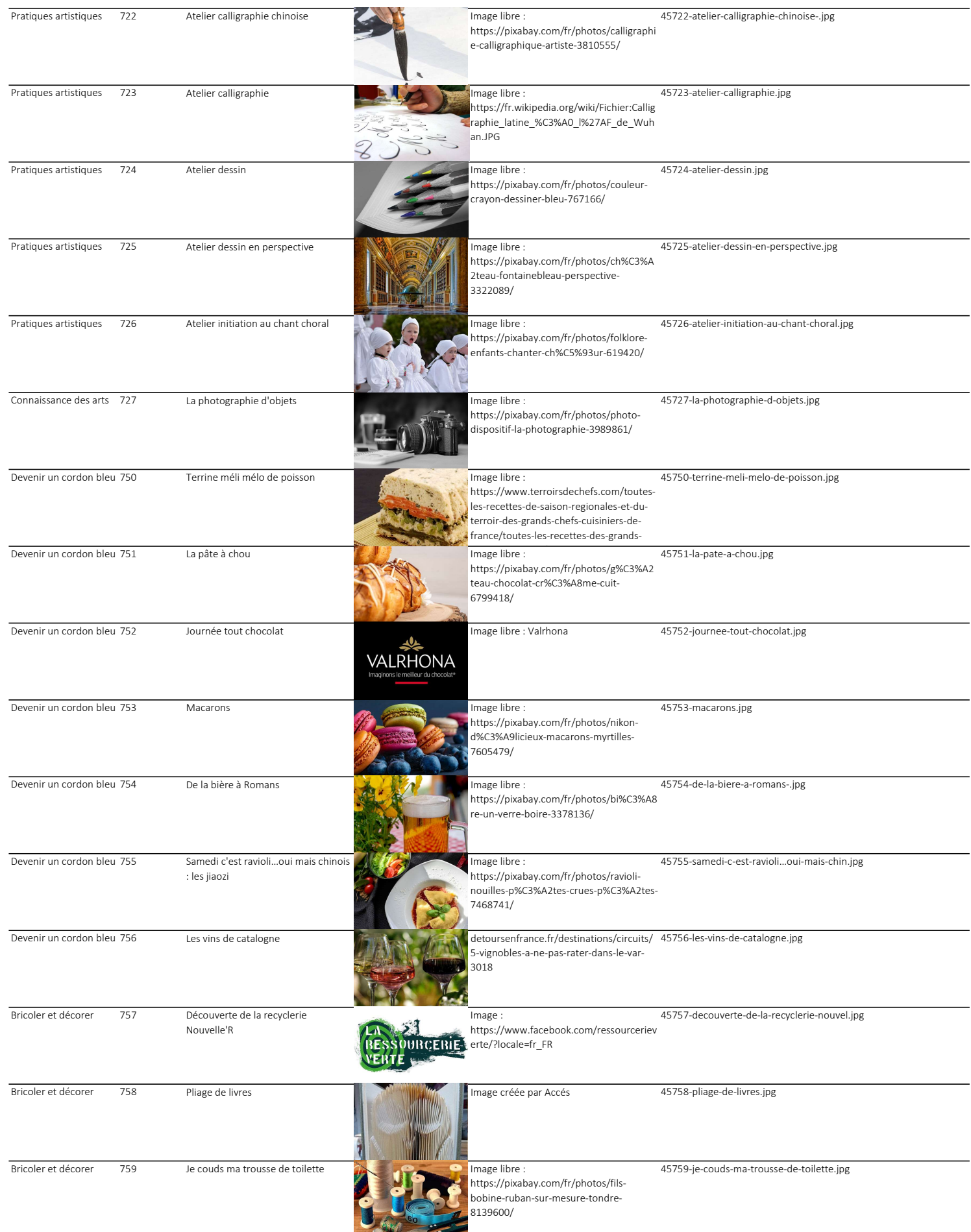

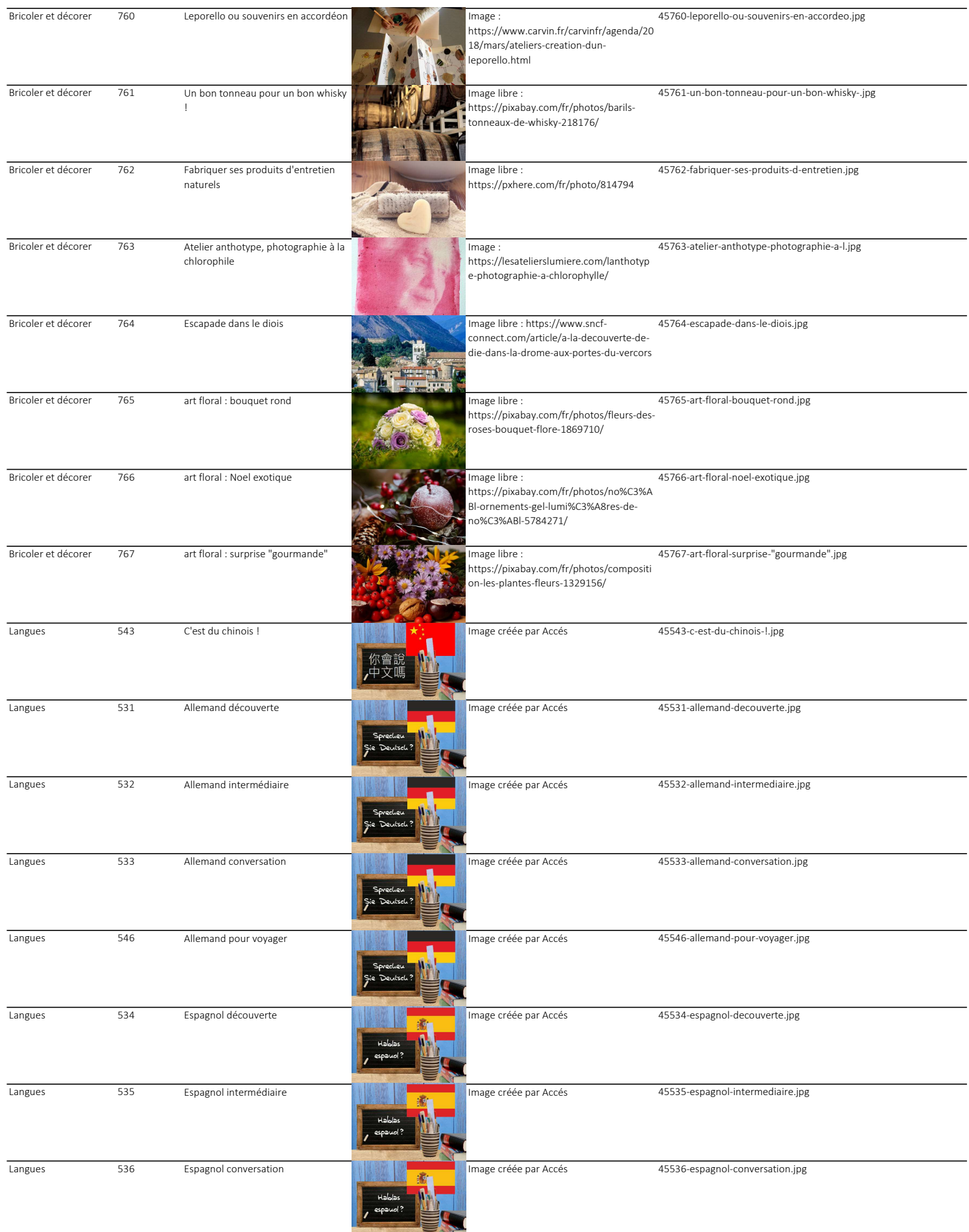

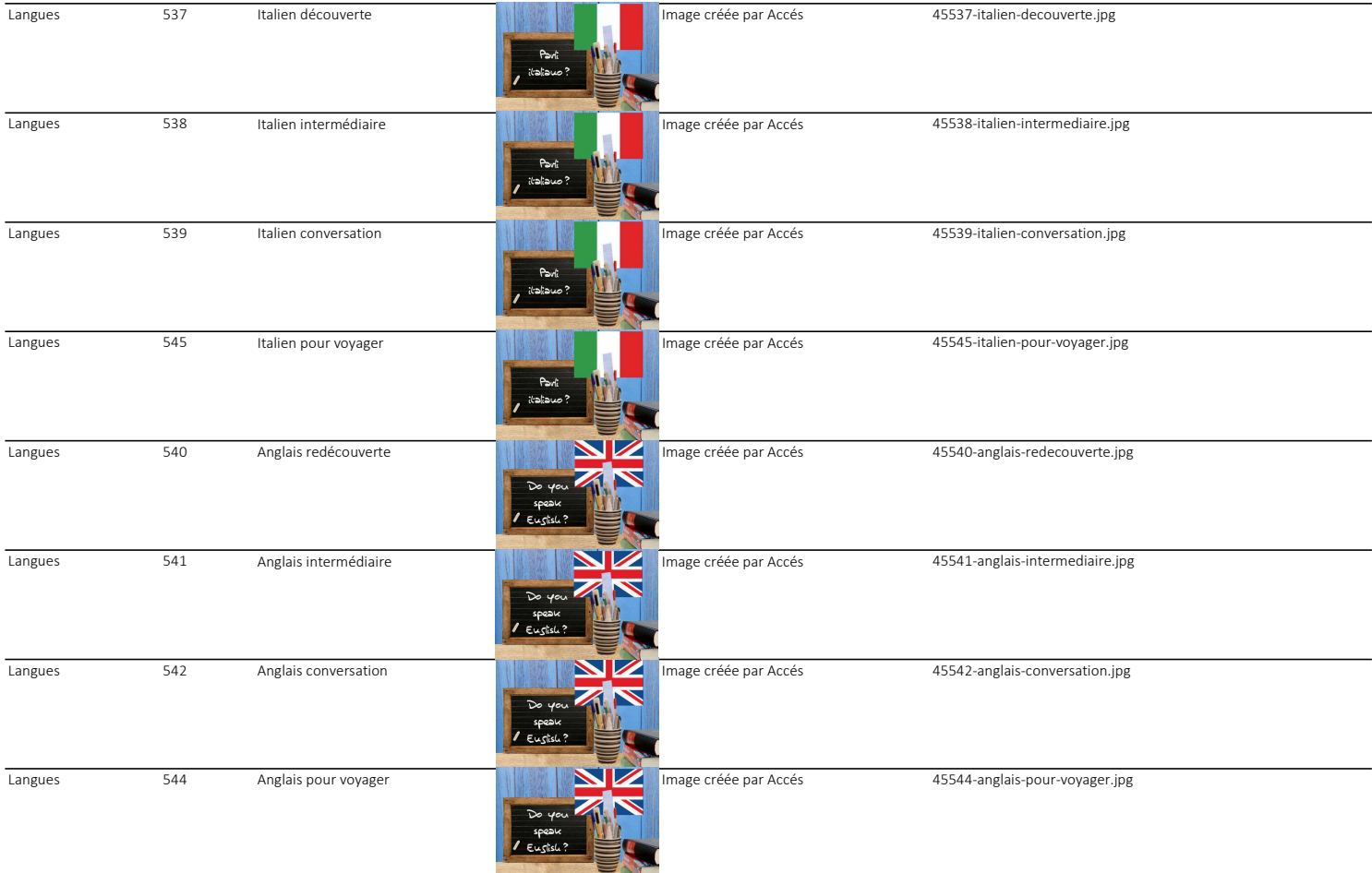

## Domaines

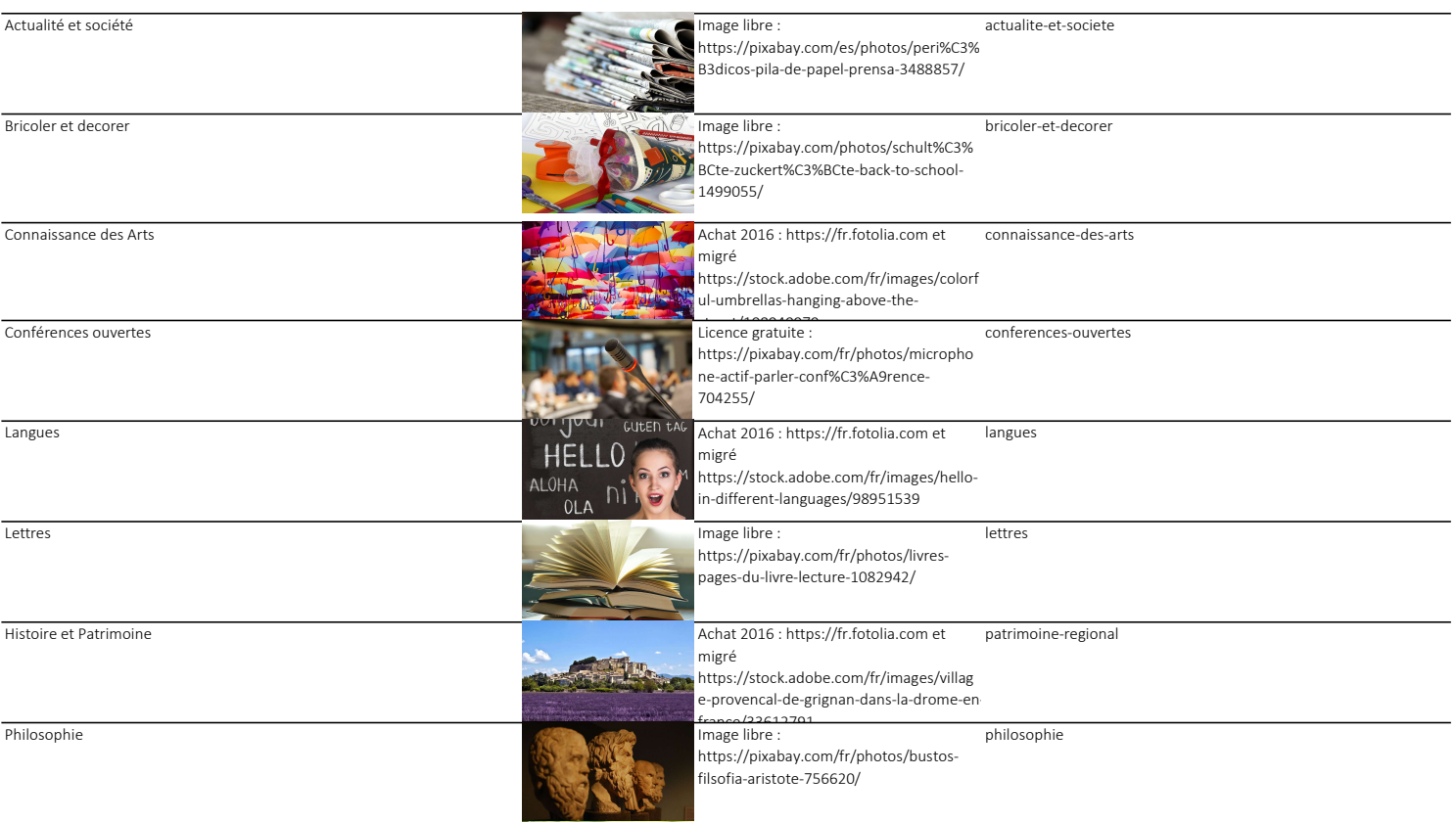

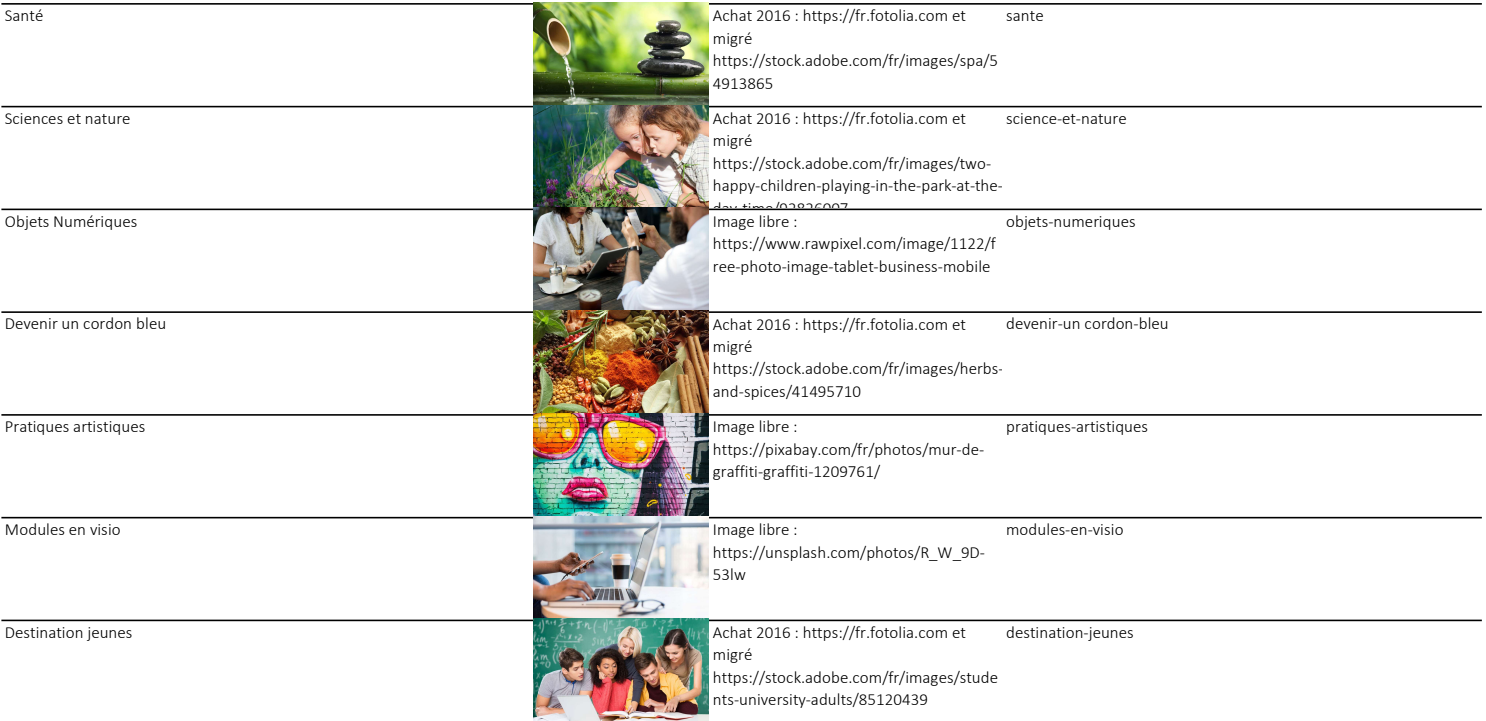